# **Submit a Material Requisition - Tradesperson <b>SOP T1**<br> **(EZMaxMobile)** Page 1 of 7 **(EZMaxMobile) Page 1 of 7**

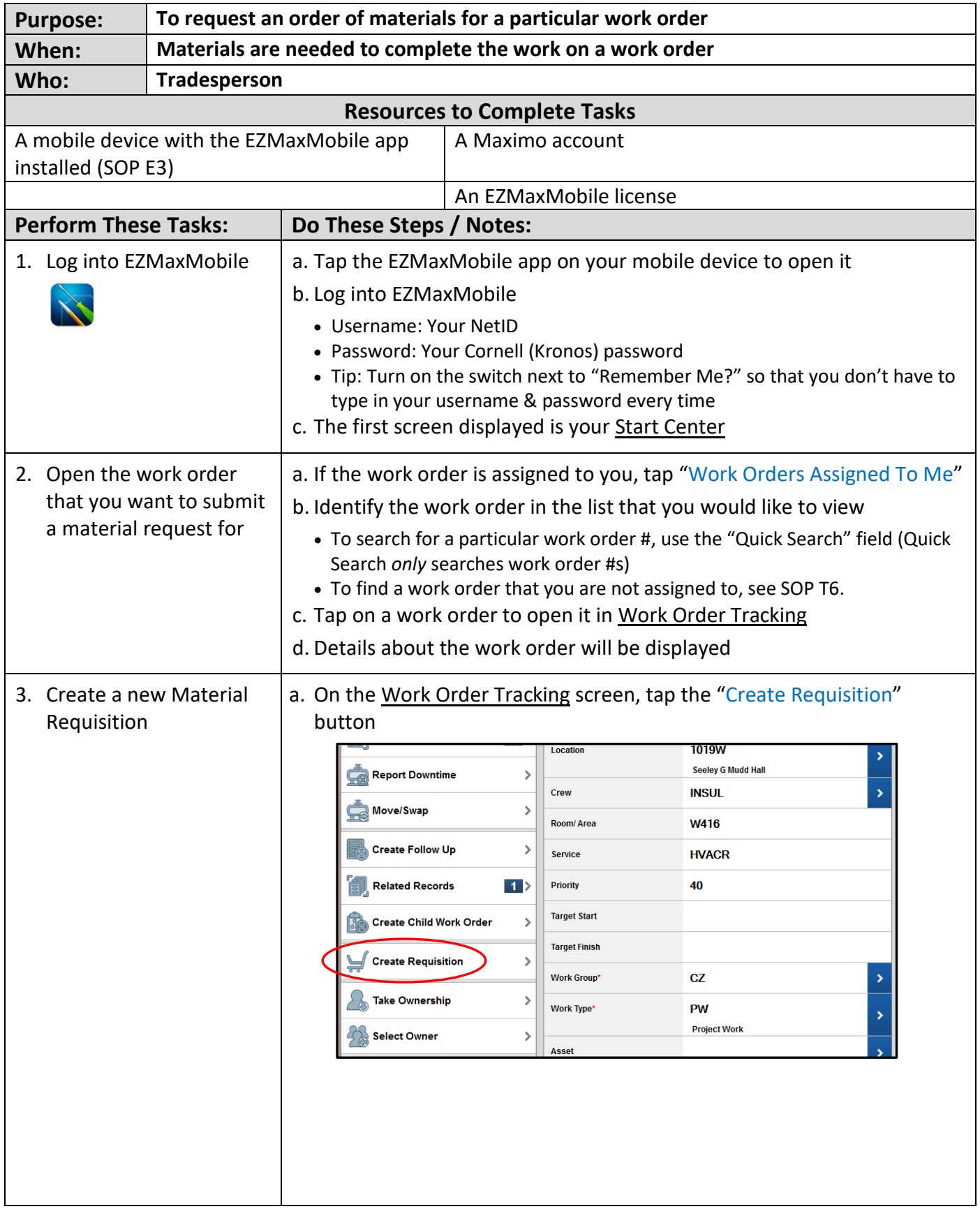

# **Submit a Material Requisition - Tradesperson <b>SOP T1**<br> **(EZMaxMobile)** Page 2 of 7 **(EZMaxMobile) Page 2 of 7**

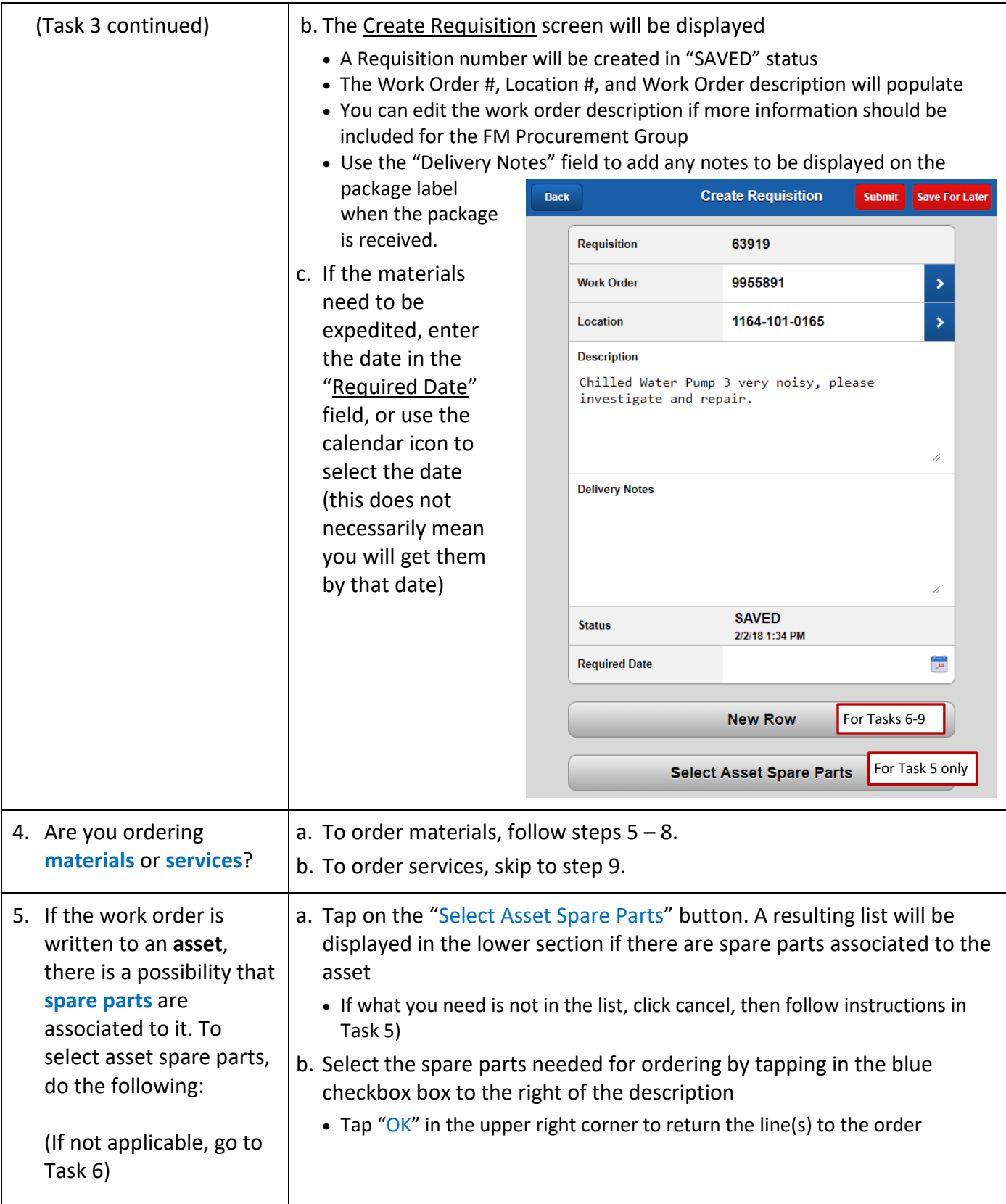

# **Submit a Material Requisition - Tradesperson <b>SOP T1**<br> **(EZMaxMobile)** Page 3 of 7 **(EZMaxMobile) Page 3 of 7**

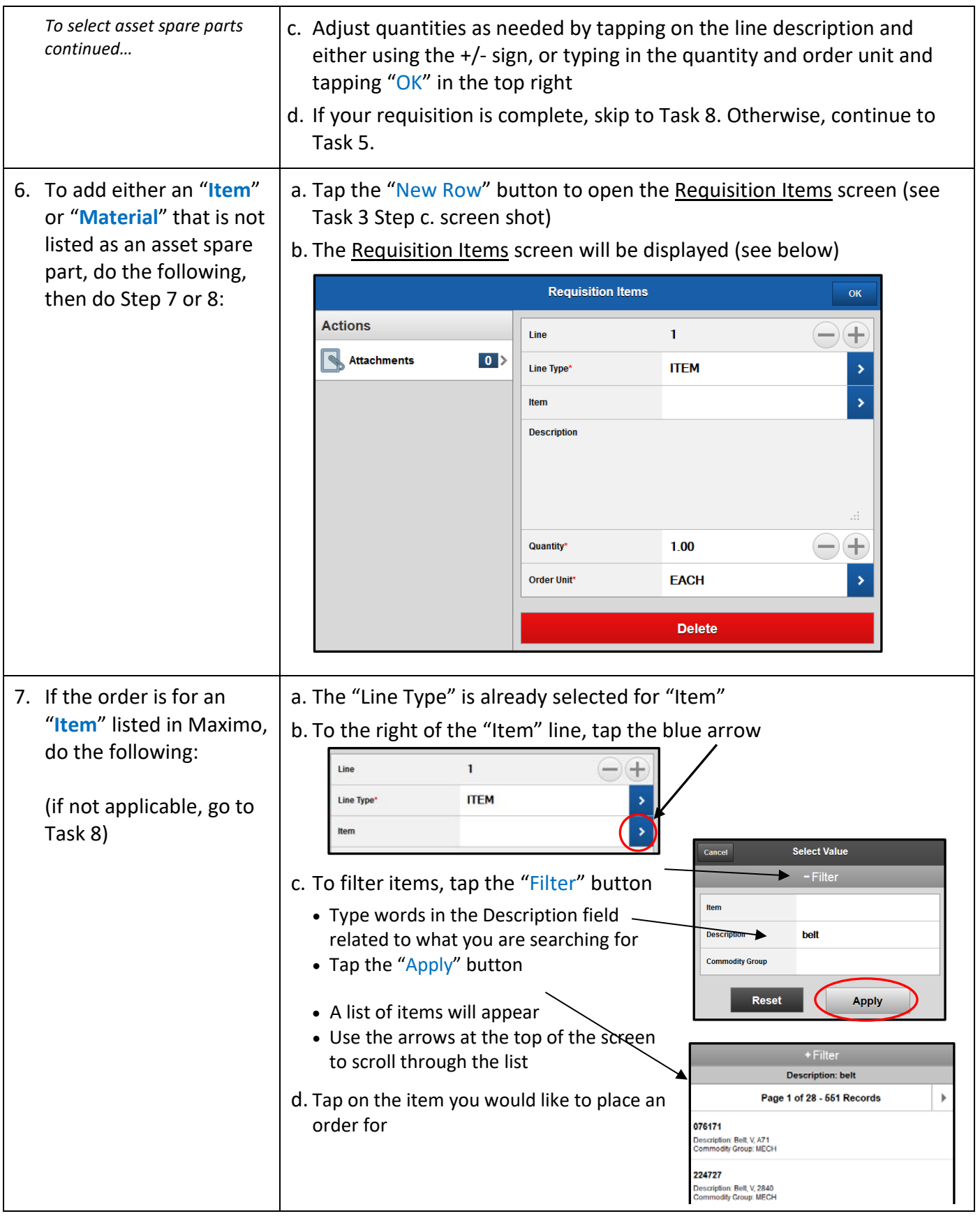

# **Submit a Material Requisition - Tradesperson <b>SOP T1**<br> **(EZMaxMobile)** Page 4 of 7 **(EZMaxMobile) Page 4 of 7**

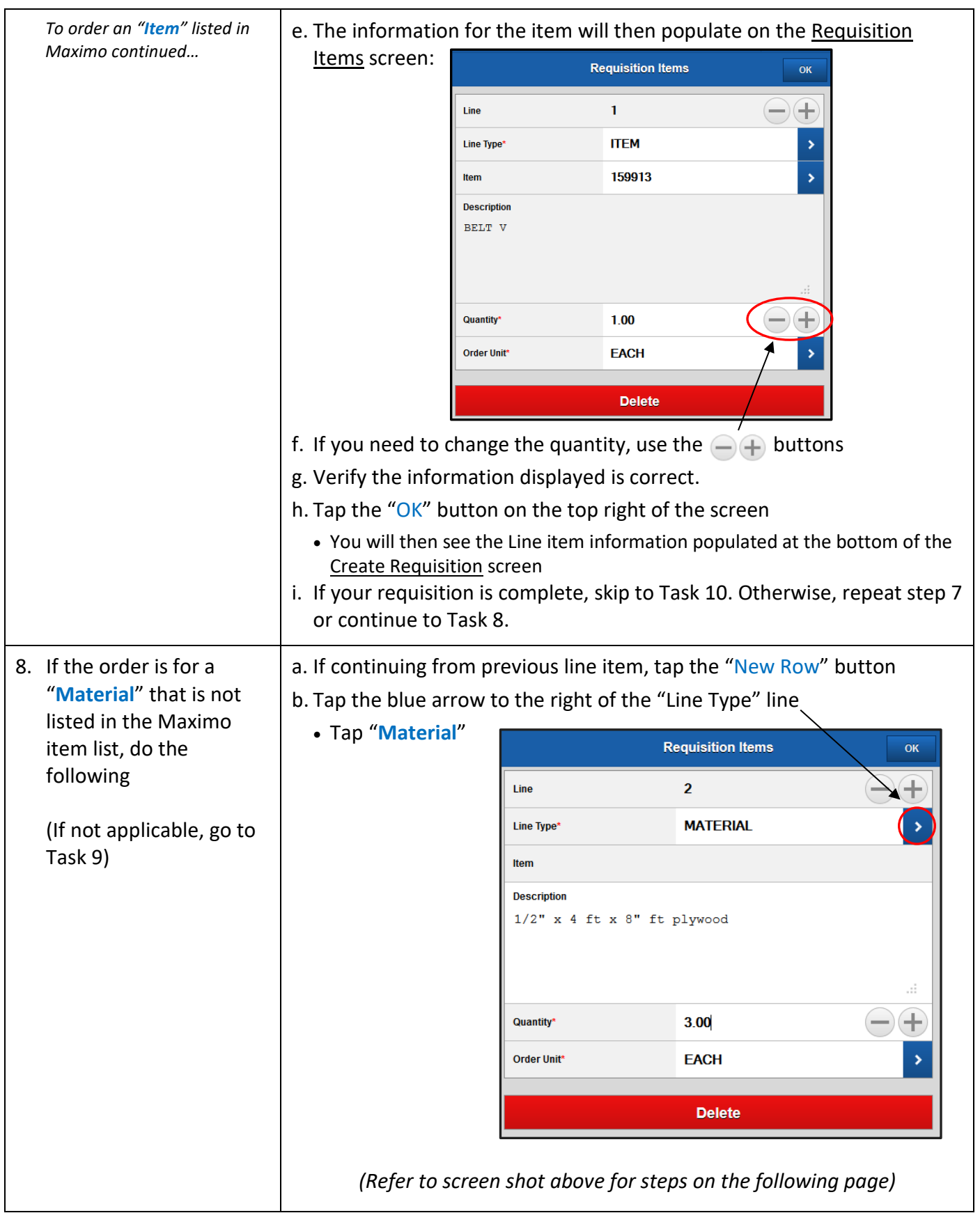

# **Submit a Material Requisition - Tradesperson <b>SOP T1**<br> **(EZMaxMobile)** Page 5 of 7 **(EZMaxMobile) Page 5 of 7**

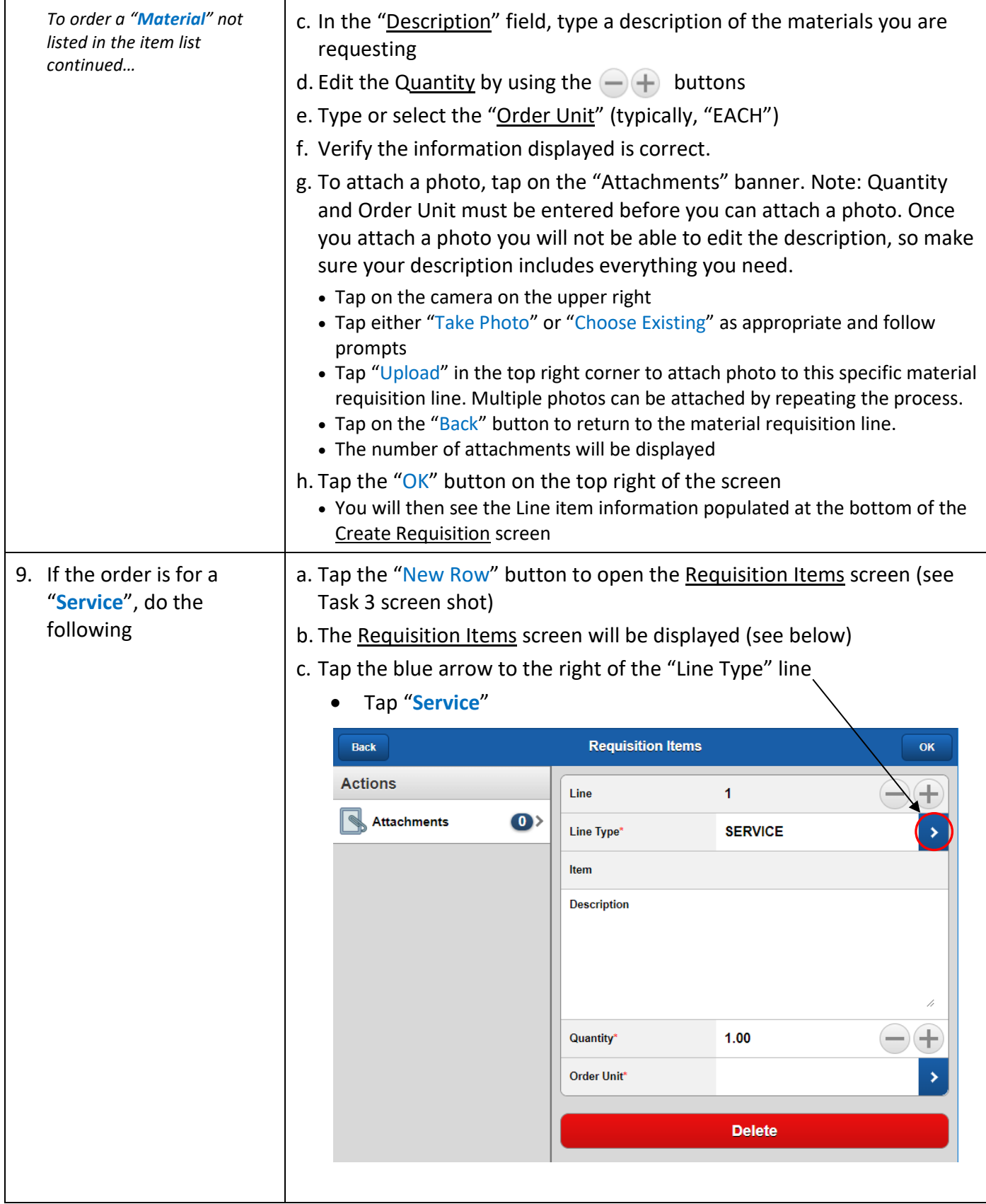

# **Submit a Material Requisition - Tradesperson <b>SOP T1**<br> **(EZMaxMobile)** Page 6 of 7 **(EZMaxMobile) Page 6 of 7**

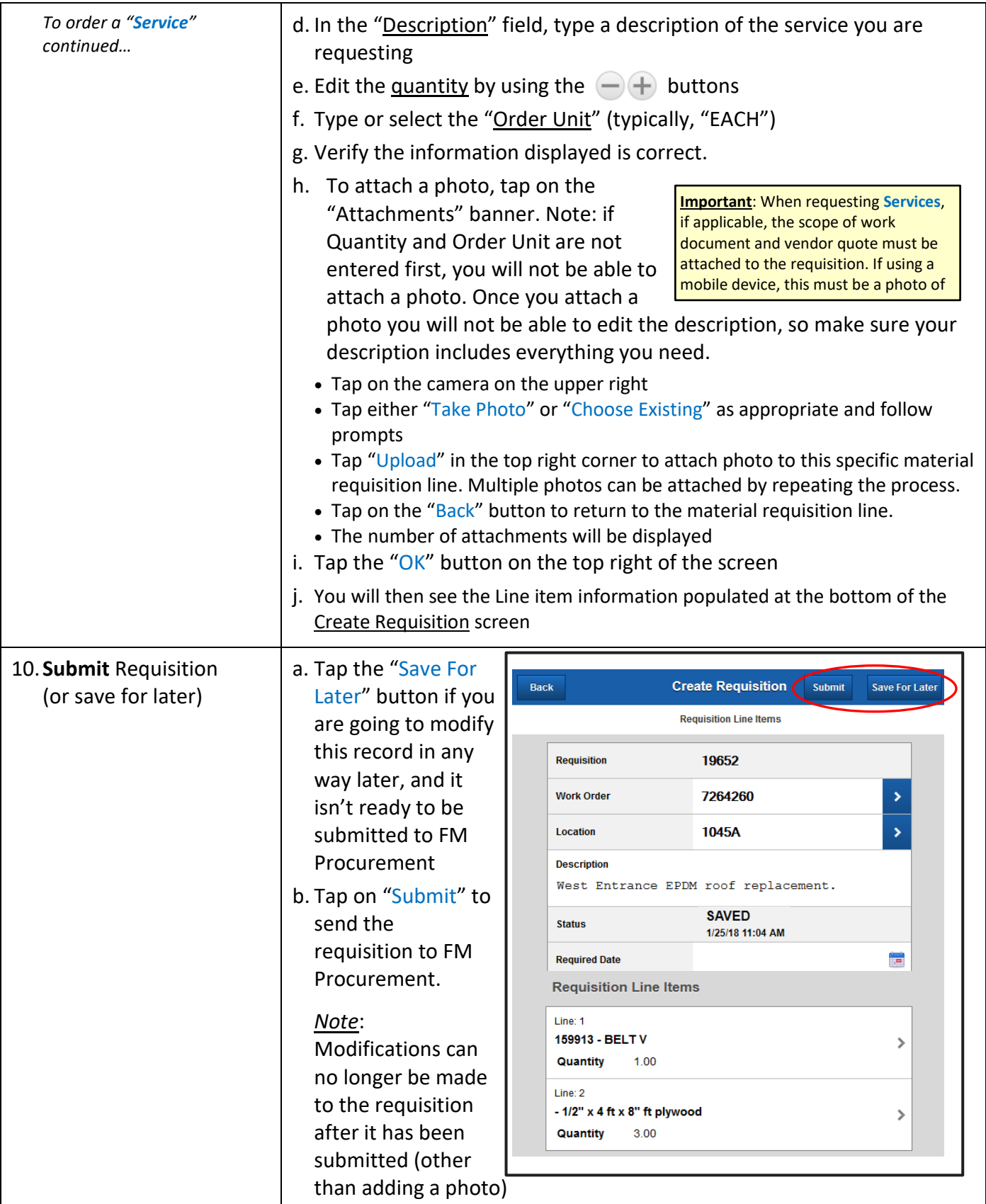

## **Submit a Material Requisition - Tradesperson <b>SOP T1**<br> **(EZMaxMobile)** Page 7 of 7 **(EZMaxMobile) Page 7 of 7**

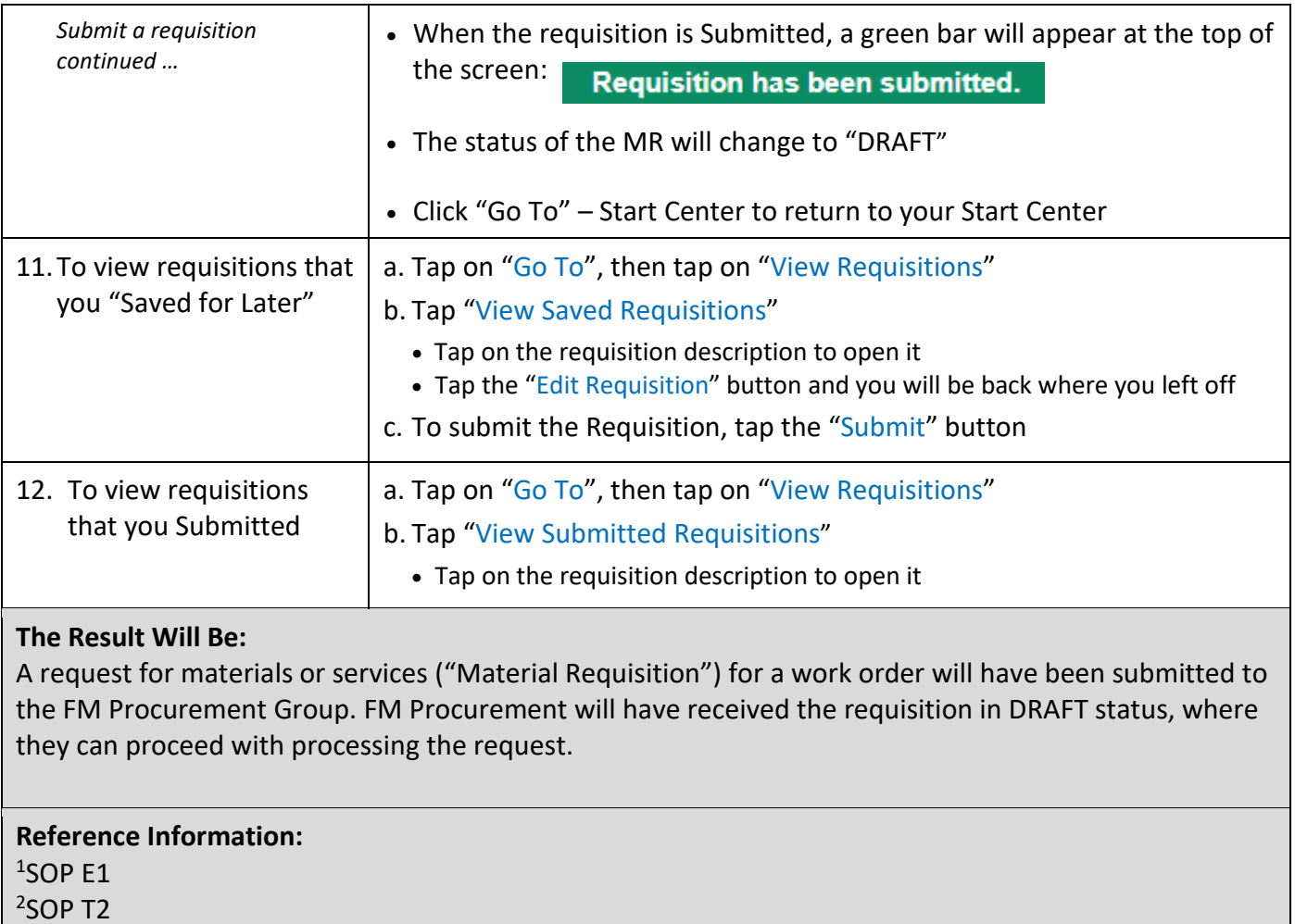